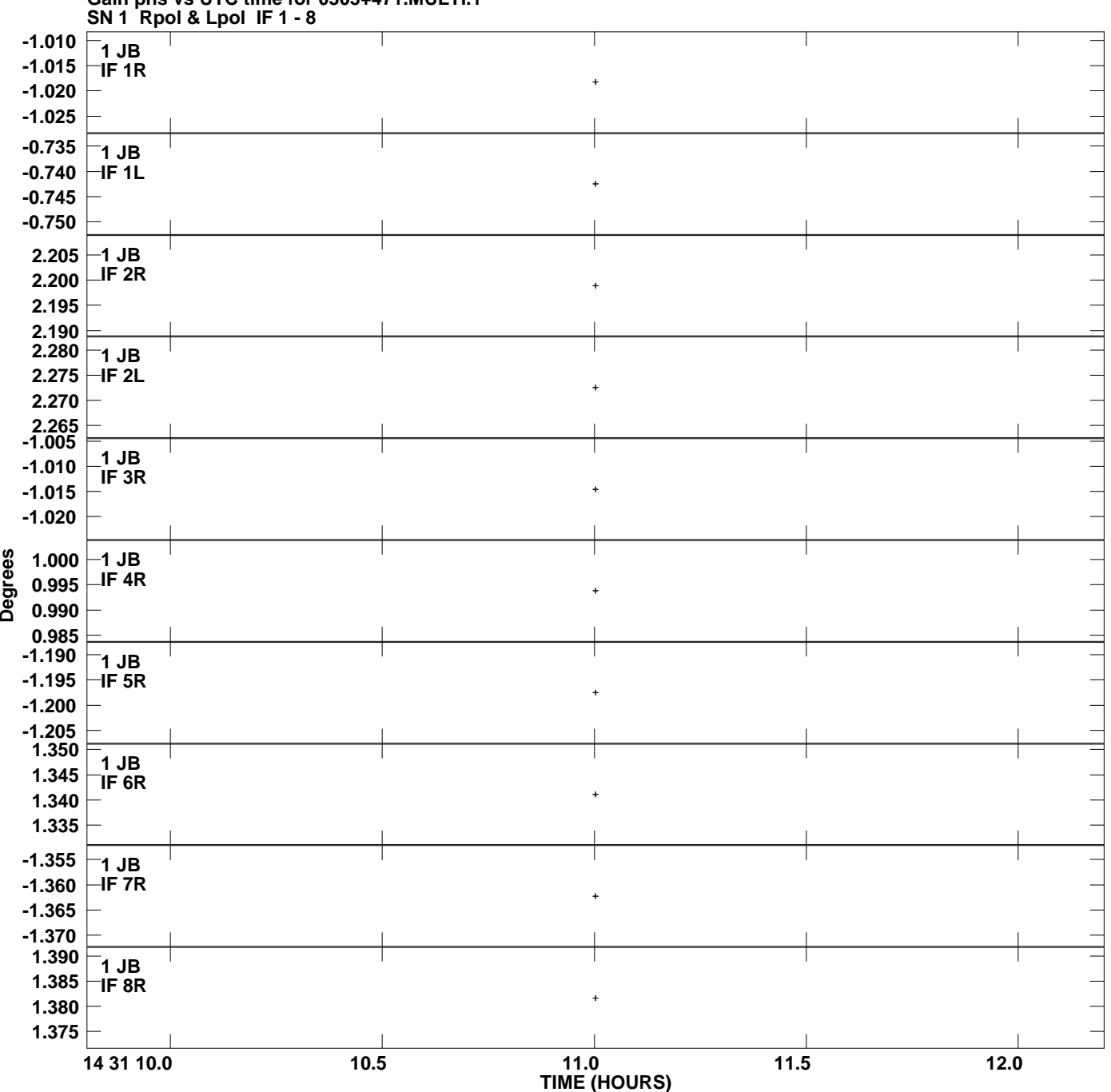

**Gain phs vs UTC time for 0303+471.MULTI.1 Plot file version 1 created 10-NOV-2011 17:07:30**

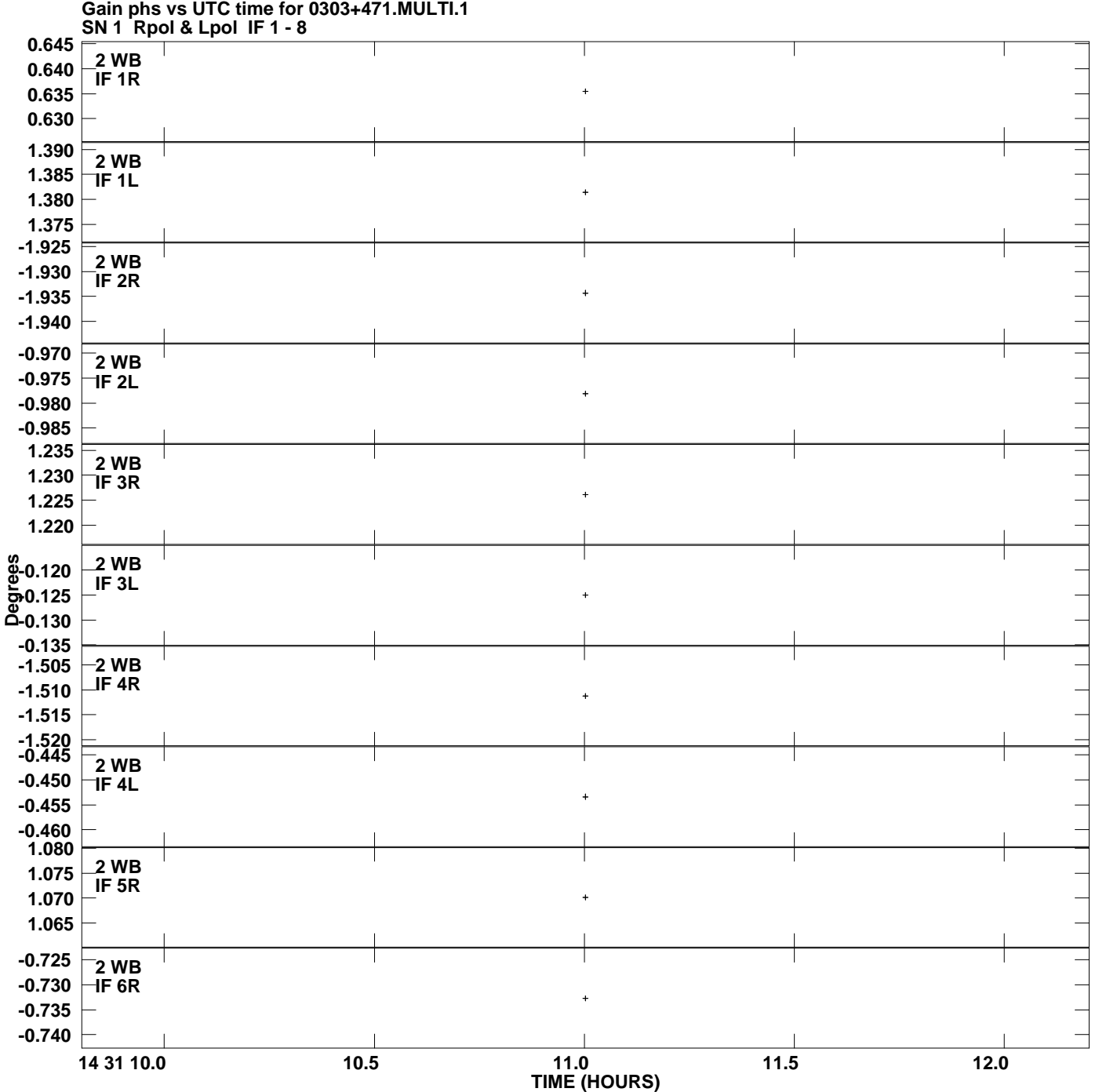

**Plot file version 2 created 10-NOV-2011 17:07:30**

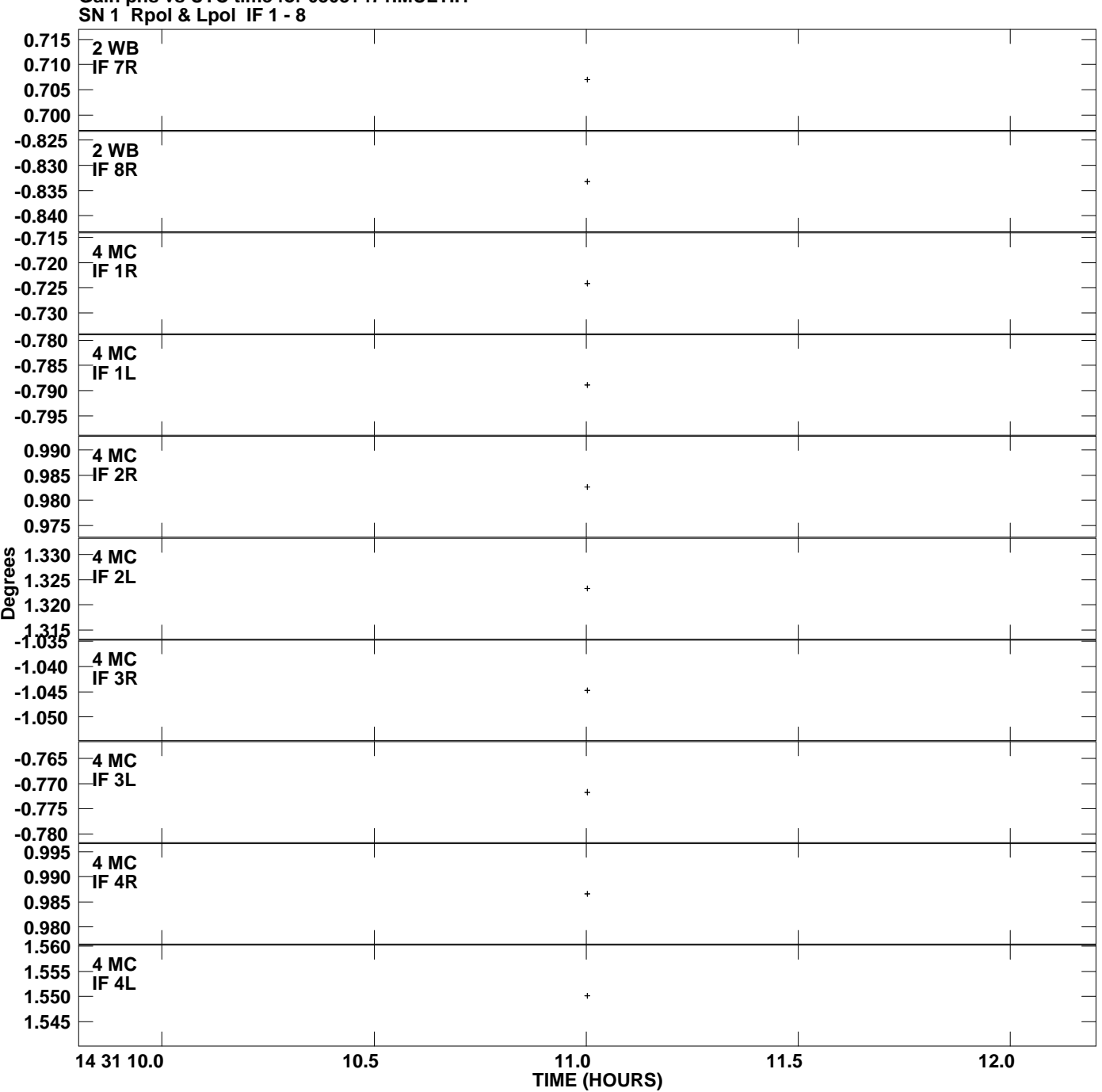

**Gain phs vs UTC time for 0303+471.MULTI.1 Plot file version 3 created 10-NOV-2011 17:07:30**

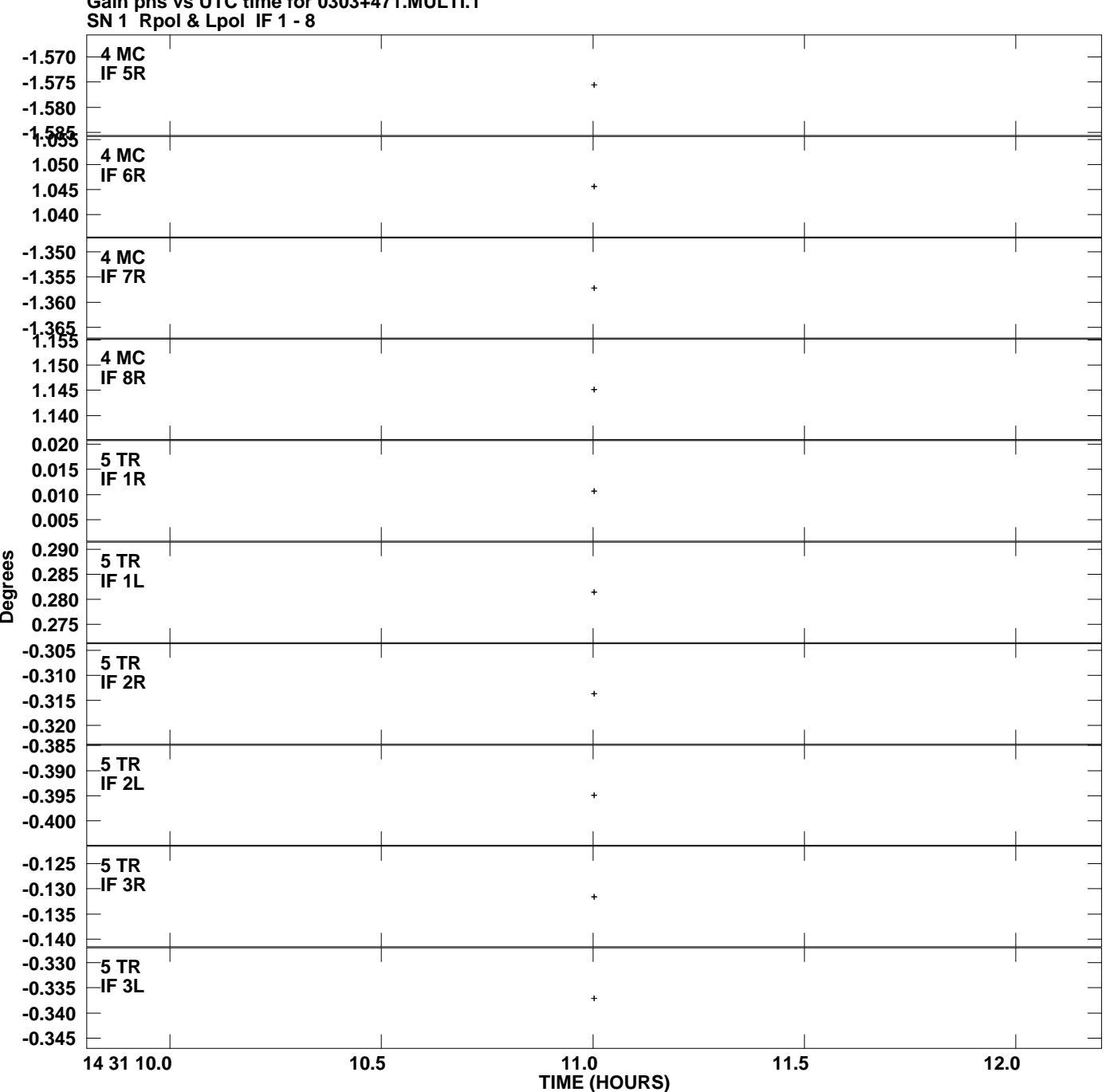

**Gain phs vs UTC time for 0303+471.MULTI.1 Plot file version 4 created 10-NOV-2011 17:07:30**

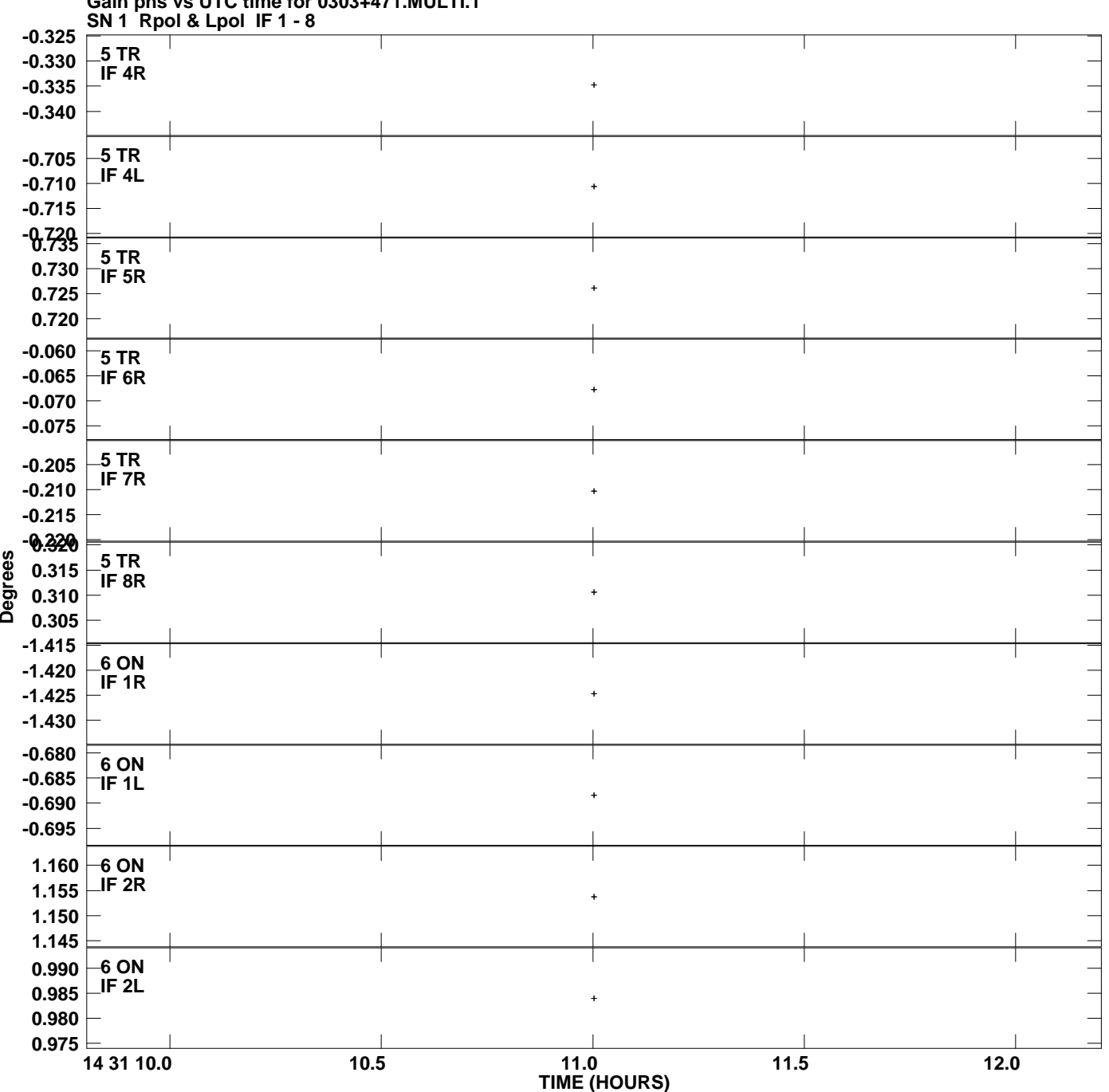

**Gain phs vs UTC time for 0303+471.MULTI.1 Plot file version 5 created 10-NOV-2011 17:07:30**

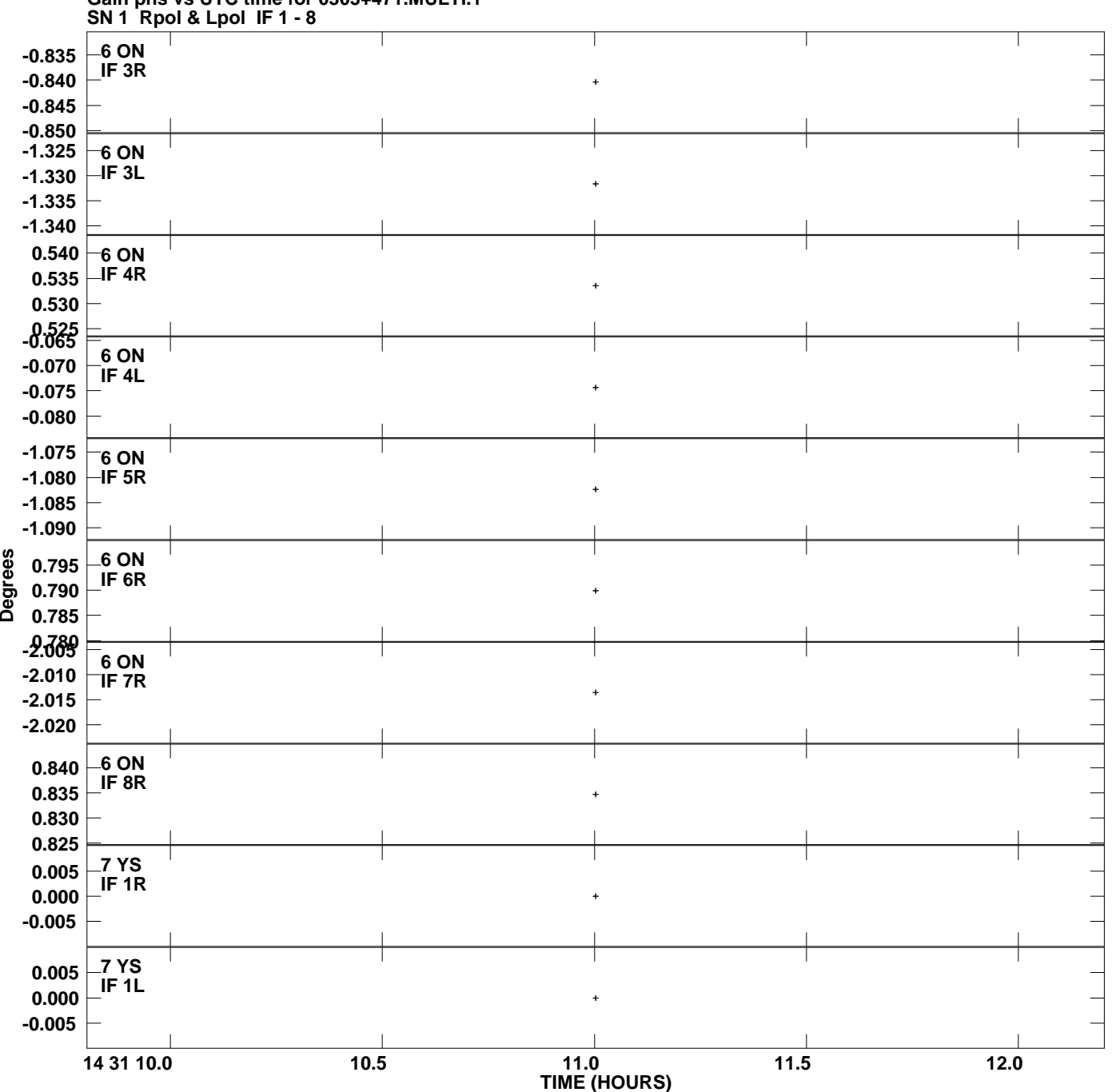

**Gain phs vs UTC time for 0303+471.MULTI.1 Plot file version 6 created 10-NOV-2011 17:07:30**

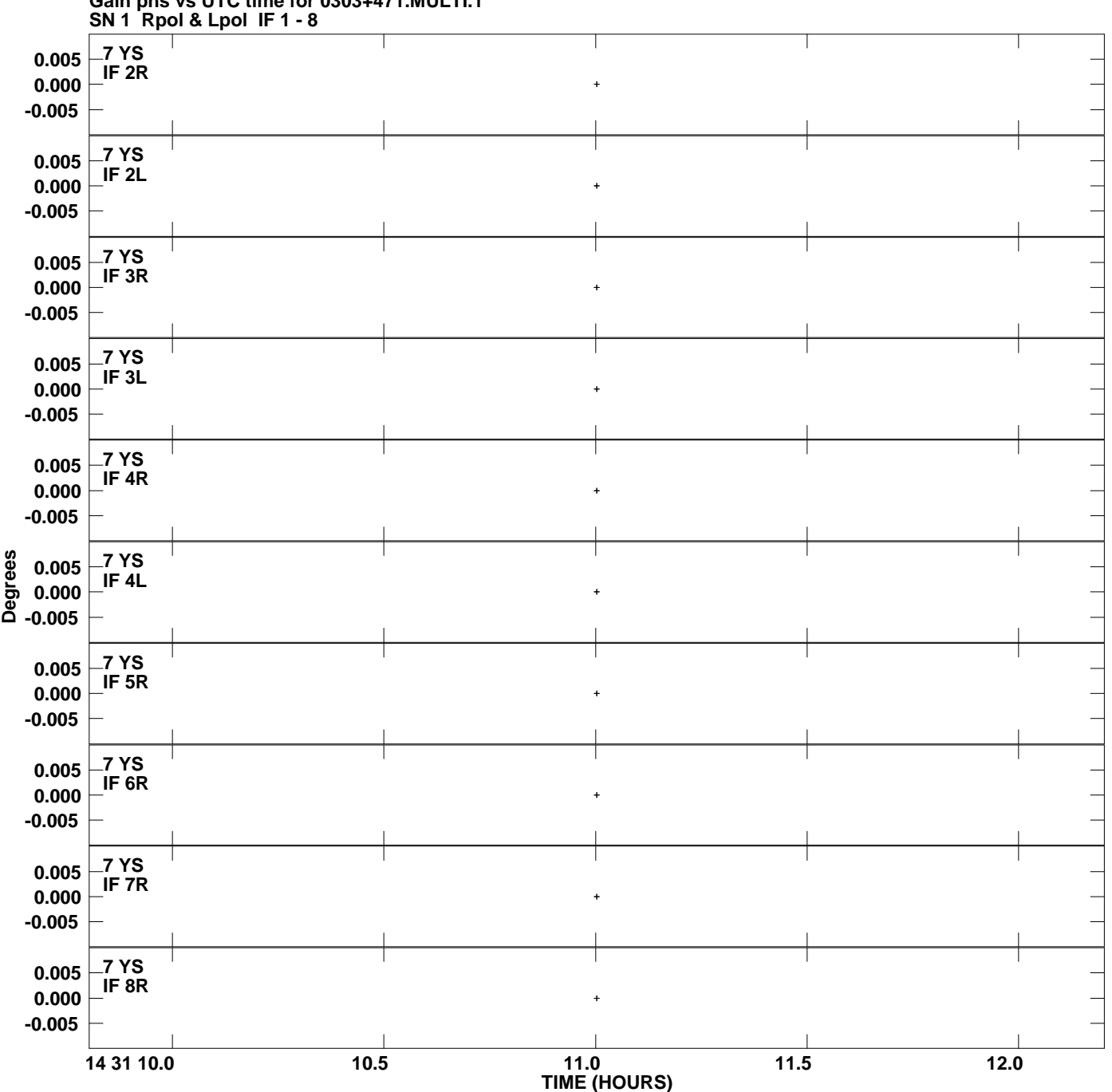

**Gain phs vs UTC time for 0303+471.MULTI.1 Plot file version 7 created 10-NOV-2011 17:07:30**